#### **Photoshop CC 2015 Crack Full Version Free For Windows**

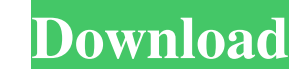

**Photoshop CC 2015 Crack [Mac/Win] 2022 [New]**

Freebies The best way to learn Photoshop is to get up and running. Start a new project and create images in Photoshop, then examine how you did it. You'll quickly learn what to do and what not to do, and you'll be glad you have Photoshop if you ever find yourself in need of editing a picture. The following sections offer the most helpful resources for learning Photoshop:

**Photoshop CC 2015**

The following are the most popular (and some of the worst) tips and tricks for Photoshop to help you learn faster and get better at Photoshop. There are many ways to improve your Photoshop skills, and you are sure to learn something new. 1. Work smart, not hard: When editing images, don't waste time applying heavy effects to everything. Instead, concentrate on only one or two areas and let Photoshop do the rest. For example, if you want to remove a distracting element from the background, apply a gradient or a mask first, then remove that element. If you apply a mask to every element that is supposed to be removed, you'll never finish. Before you start editing, think about what it is you're trying to achieve and sketch out your ideas in a note. Photoshop is very good at working with unknown subjects. You don't have to try to become an expert in the field first, Photoshop will do that for you if you work smart and keep it simple. 2. Use the Grid: The grid is a powerful tool that allows you to work quickly in a structured and organized way. It's a natural way to work, and your editing will look better the more you use it. If you're learning Photoshop, you should first learn to use the grid. With the grid active, you can work quickly by snapping and locking the grid to a static point, or by creating guides or keyframes. You can also quickly measure your work from the grid. 3. New features, new ideas: Photoshop has many tools and features, so you can choose what is most appropriate for each project. Whether you're using Photoshop or another application, try new methods and tools so you can use Photoshop's features to your advantage. For example, if you're doing some editing and need to crop, remove an object or resize a photo, try a new method of achieving that and use it on every project you work on. Note: Make sure you always save your work in the version from which you started. This will help you quickly recall the original version if things go wrong and you need to go back. 4. Use the Duplicate, Ripple, and Liquify tools: These tools are very helpful when you want to crop or change the perspective of your image. Duplicate allows you to create an exact copy of a layer. Ripple and Liquify allow you to use the new a681f4349e

### **Photoshop CC 2015 Crack + With Registration Code**

\* \*\*Mask\*\* : If you are working with many different images or on a complex shape, the Mask is a very powerful tool. You can use it to protect selected areas of an image. \* \*\*Adjustment Layers\*\* : These are very useful for removing unwanted parts of an image. To work with Adjustment Layers, follow these steps: 1. \*\*Use the Layers palette to add a new layer\*\*. In this example, click the New Layer icon (it looks like a padlock) in the Layers palette to create a new layer. 2. \*\*Right-click (Windows) or Control-click (Mac) the new layer and select Add Adjustment Layer from the shortcut menu\*\*. The Add Adjustment Layer dialog box appears. You can name the layer to give it a more precise meaning or to organize layers. 3. \*\*From the Adjustment category, choose a preset like Levels or Curves\*\*. You can also add a layer of your own and modify it. (This layer is automatically linked to the other Adjustment layers.) 4. \*\*Click the OK button\*\*. When you start working on the new layer, you see the same controls as Adjustment layers, like Hue and Saturation. After you finish your adjustment, use the regular layer controls to paint or remove details. If you're working with more than one layer and want to copy the changes to all the layers, you can make a copy of the layers using the Copy (Shift+Ctrl+C or Shift+ $\#$ -C) or Copy & Paste (Shift+Ctrl+V or Shift+ $\#$ -V) commands. You can then work on the new layer and apply the changes to the original layers. ## How Layers Work in Dreamweaver It's easy to be intimidated by layers—but they can actually be a useful part of the design process. Dreamweaver manages layers like you want them to; here's how it works.

## **What's New In?**

Removing bacteria with superacid is in the news lately because the material you need to generate it was known as'superacid' in the 1930s. You can buy it in stores, but the most pure version comes from mixing a strong acid and an oxidizer. You should not confuse this with the stuff you normally use to remove stains from clothing (dilute hydrochloric acid) or lemon juice (dilute oxalic acid). The superacid doesn't exist as a gas, but a solid compound (a salt). The most common such compound is called hydroxyl-radonium. It is true that the salt can be produced by using chemicals in a strong acid as oxidizers - but this is a pretty ugly way to do it, because you usually find a bunch of radioactive material floating around in your experiments with the strong acids that are used. And the hydrochloric acid used to break apart the liquid form of the salt still has a non-zero concentration of radioactivity, because it is a radioactive compound. So, you have to be really careful to perform this reaction correctly, and never stand near it when it is 'on' because it is a pretty violent reaction. For the pure, no-radiation, no-custard-float version, this is your only option. Please only experiment with it in a clean, well-ventilated room with a good air filtration system. This week a new compound was discovered that is not a salt, but an extremely strong acid. I have no idea if it is radioactive or not. I don't believe that it is... But it does exist in great quantity. I have been informed that, if obtained in the 'liquid' form, it will not be radioactive, but the person whose company made the compound in this form is evidently keeping it for themselves, as I don't know any other person who has it, or is willing to sell it to me. The compound is touted as being best for cleaning bones, but this means that I have to find a way to get it into liquid form, and for some reason it does not seem to be soluble in water. I guess the radioactivity of the compound is keeping it in solid form. The liquid form is also available, and this is described as being toxic. Here is a link to a page describing how to produce the acid in this form. The description of the compound says that

### **System Requirements:**

\* 128 MB RAM \* 1 GHz Processor \* 2 GB HDD \* Internet connection Features: \* World of Game files can be created and deployed easily \* Individual scores can be kept for each player Requirements: \* World of Game files can be created and deployed easily\* Individual scores can be kept for each player Counter Strike - Map Pack Changelog: Version 1.0.3 - 03/26/2015 - Fixed a problem when players could not spawn in the

# Related links:

<https://www.academiahowards.com/photoshop-cc-2019-version-20/> [https://mandarinrecruitment.com/system/files/webform/adobe-photoshop-2022\\_1.pdf](https://mandarinrecruitment.com/system/files/webform/adobe-photoshop-2022_1.pdf) <https://duisantabulbi.wixsite.com/wilpickvinta/post/photoshop-2021-version-22-4-1-serial-number-activation-code-april-2022> [https://x-streem.com/upload/files/2022/06/7uPBUpwl7nGojYoFHOHq\\_30\\_364e276b28b2ed587b1054bafd6c91e4\\_file.pdf](https://x-streem.com/upload/files/2022/06/7uPBUpwl7nGojYoFHOHq_30_364e276b28b2ed587b1054bafd6c91e4_file.pdf) <http://www.ndvadvisers.com/?p=> [https://blnovels.net/wp-content/uploads/2022/06/Adobe\\_Photoshop\\_CS4\\_Keygen\\_\\_Torrent\\_Free\\_X64.pdf](https://blnovels.net/wp-content/uploads/2022/06/Adobe_Photoshop_CS4_Keygen__Torrent_Free_X64.pdf) <https://workcredinta.com/wp-content/uploads/jobsearch-locations/hampry.pdf> [https://www.talkmoreafrica.com/wp-content/uploads/2022/06/Adobe\\_Photoshop\\_2022\\_Version\\_231\\_keygenexe\\_\\_PCWindows.pdf](https://www.talkmoreafrica.com/wp-content/uploads/2022/06/Adobe_Photoshop_2022_Version_231_keygenexe__PCWindows.pdf) [https://comunicare-online.ro/wp-content/uploads/2022/06/Adobe\\_Photoshop\\_CC\\_2015\\_version\\_16.pdf](https://comunicare-online.ro/wp-content/uploads/2022/06/Adobe_Photoshop_CC_2015_version_16.pdf) <http://epicphotosbyjohn.com/?p=15262> <https://donin.com.br/advert/adobe-photoshop-2021-version-22-3-serial-number-and-product-key-crack-license-code-keygen-free-download-x64/> <https://theangelicconnections.com/photoshop-cs5-serial-key-free-win-mac/> <https://www.gcpl.net/sites/default/files/webform/resume/Adobe-Photoshop-2022-.pdf> [https://azizeshop.com/wp-content/uploads/2022/06/Photoshop\\_2021\\_Version\\_2211.pdf](https://azizeshop.com/wp-content/uploads/2022/06/Photoshop_2021_Version_2211.pdf) <http://dottoriitaliani.it/ultime-notizie/senza-categoria/photoshop-2021-version-22-4-download/> [https://www.immobiliarelamaison.eu/wp-content/uploads/2022/06/Photoshop\\_2021\\_Version\\_2201.pdf](https://www.immobiliarelamaison.eu/wp-content/uploads/2022/06/Photoshop_2021_Version_2201.pdf) <https://young-river-24924.herokuapp.com/jafapr.pdf> [https://www.sanitea.com/wp-content/uploads/Adobe\\_Photoshop\\_CC\\_2015\\_Version\\_16\\_Activation\\_\\_\\_Product\\_Key\\_WinMac\\_2022Latest.pdf](https://www.sanitea.com/wp-content/uploads/Adobe_Photoshop_CC_2015_Version_16_Activation___Product_Key_WinMac_2022Latest.pdf) [https://iraqidinarforum.com/upload/files/2022/06/DQvaNs6j6LoEKYl2Iujn\\_30\\_364e276b28b2ed587b1054bafd6c91e4\\_file.pdf](https://iraqidinarforum.com/upload/files/2022/06/DQvaNs6j6LoEKYl2Iujn_30_364e276b28b2ed587b1054bafd6c91e4_file.pdf) <https://damp-gorge-03492.herokuapp.com/manfra.pdf>